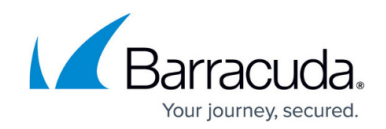

# **Replication to Amazon Web Services FAQ**

#### <https://campus.barracuda.com/doc/71863172/>

This article refers to the Barracuda Backup firmware version 6.4.05 or newer, VMware and the vSphere Data Recovery API, supported versions of Microsoft Hyper-V, and Amazon Web Services (AWS).

See also: [Restore to Amazon Web Services FAQ](http://campus.barracuda.com/doc/78809811/)

#### **Replication General FAQ**

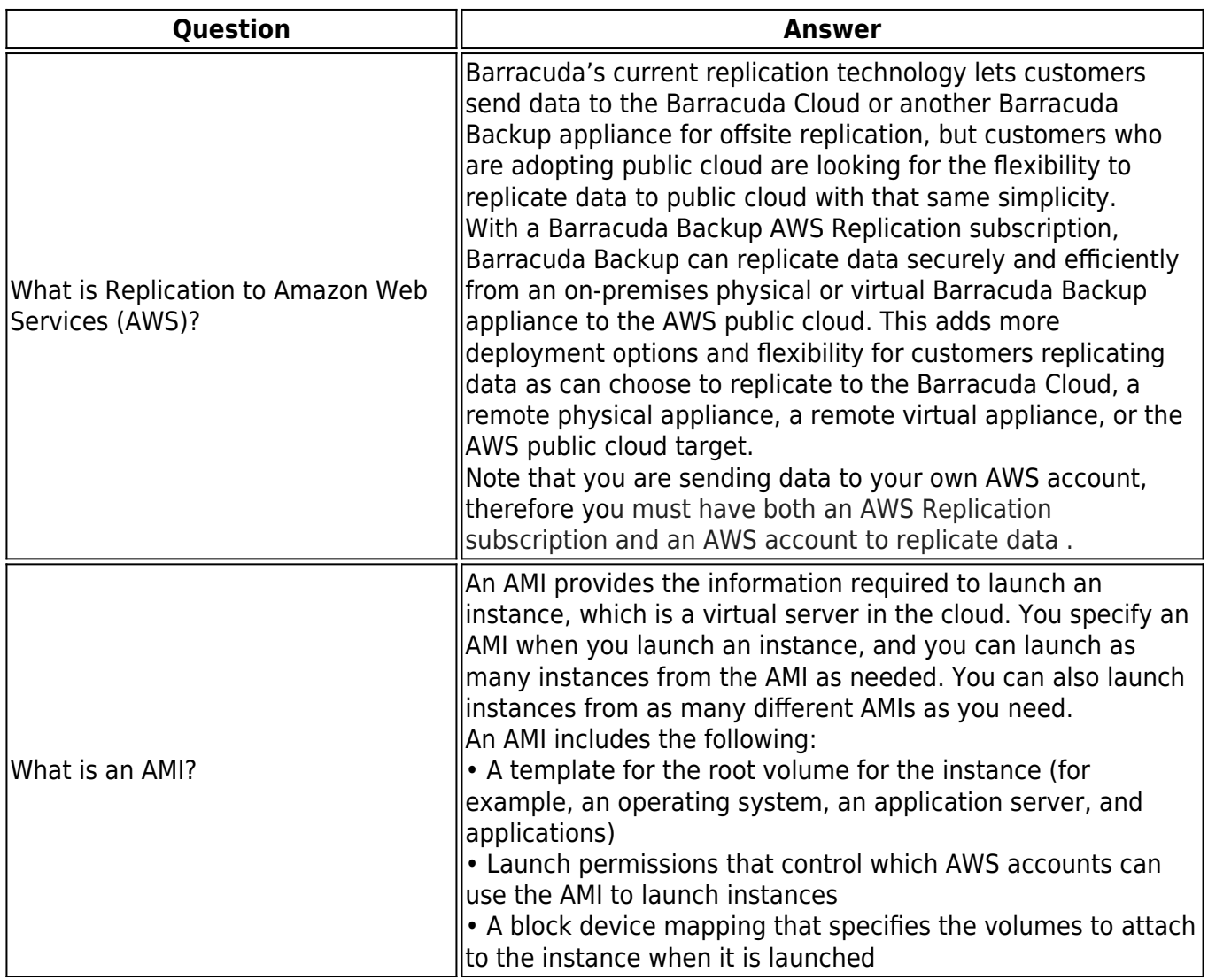

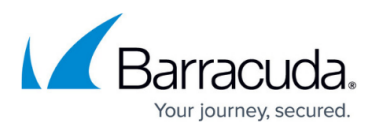

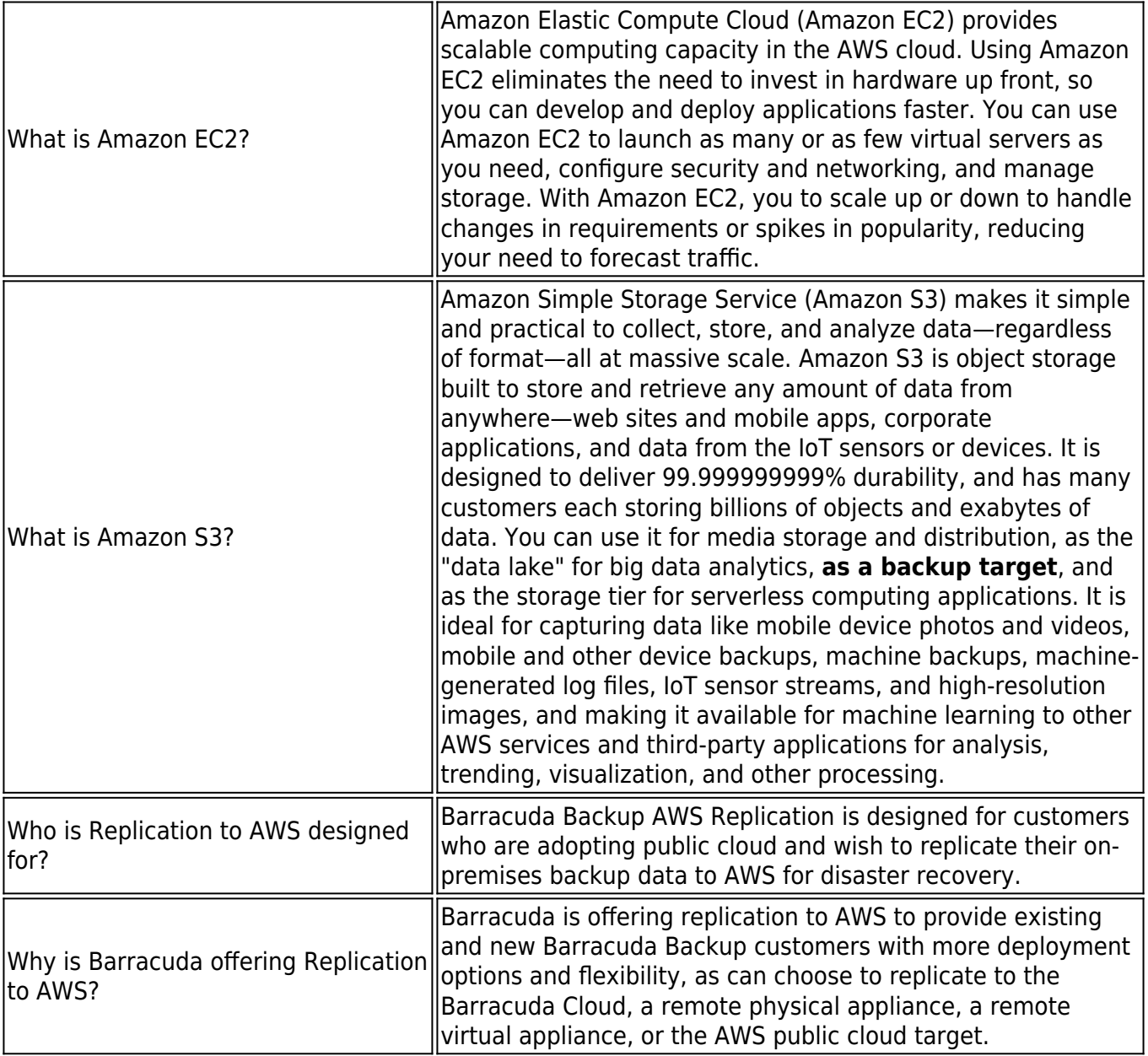

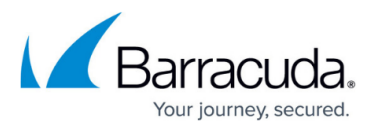

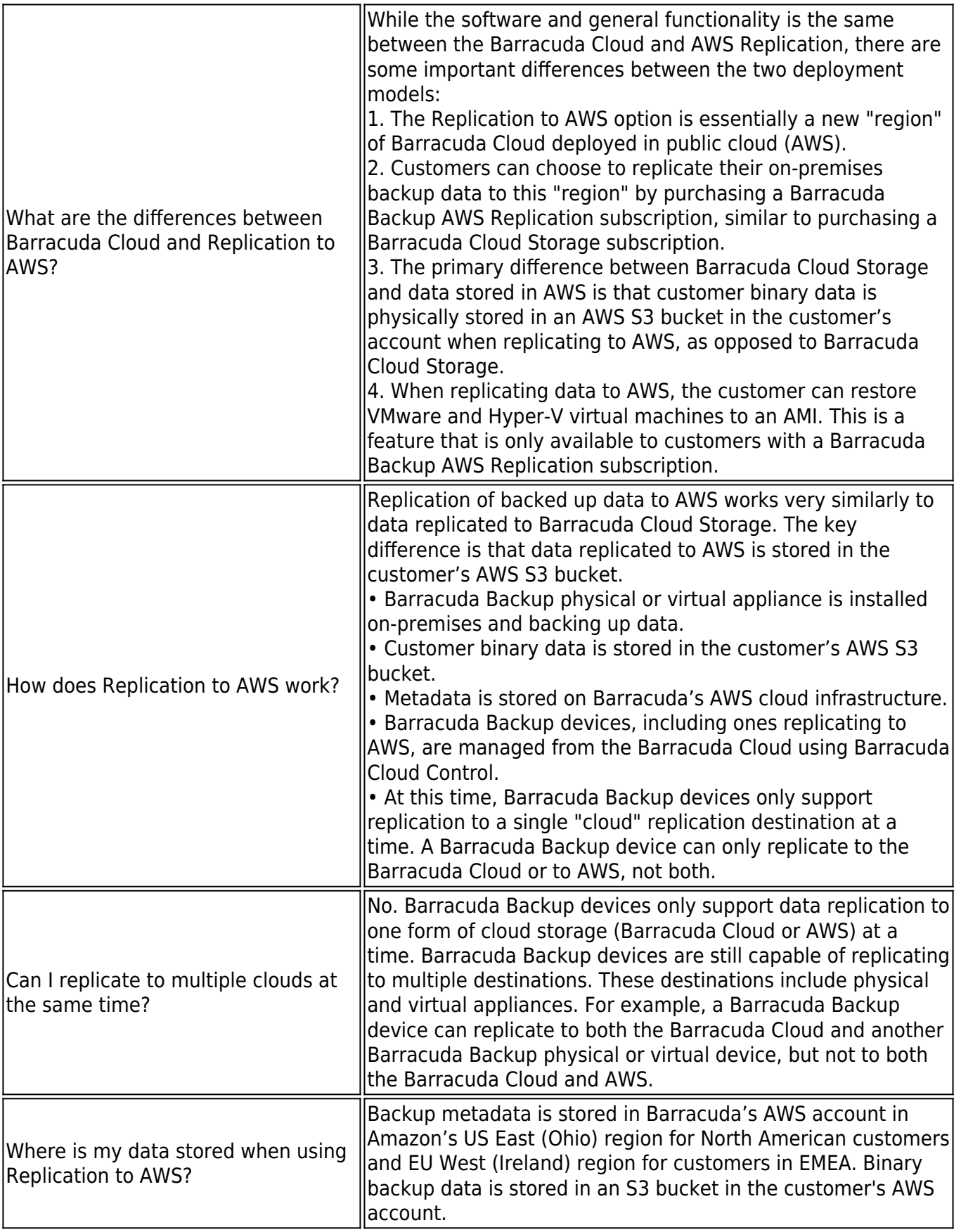

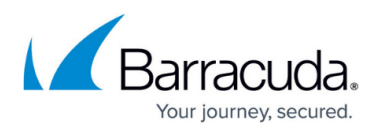

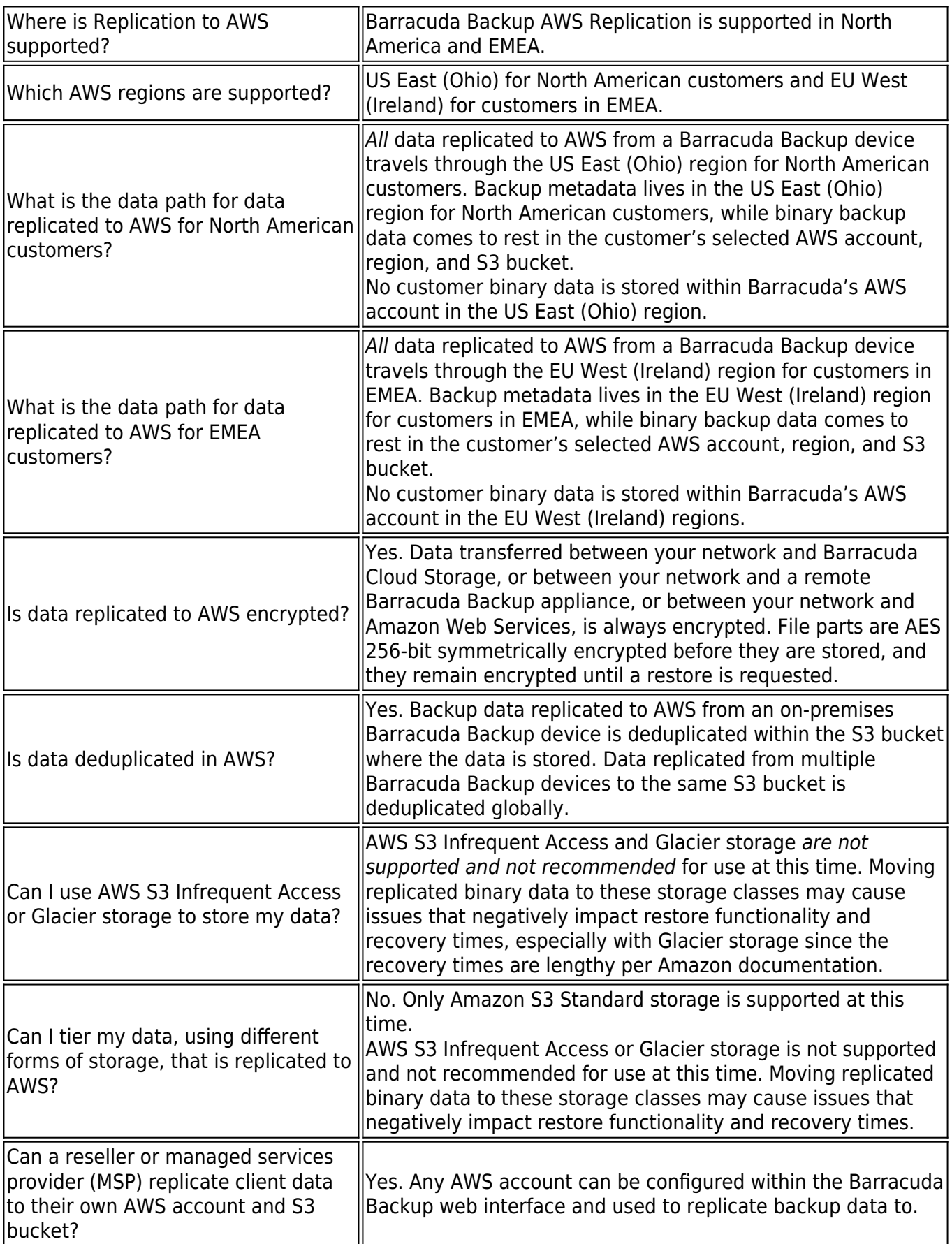

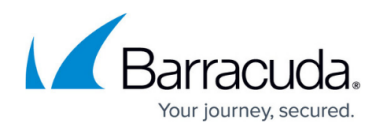

# **Licensing FAQ**

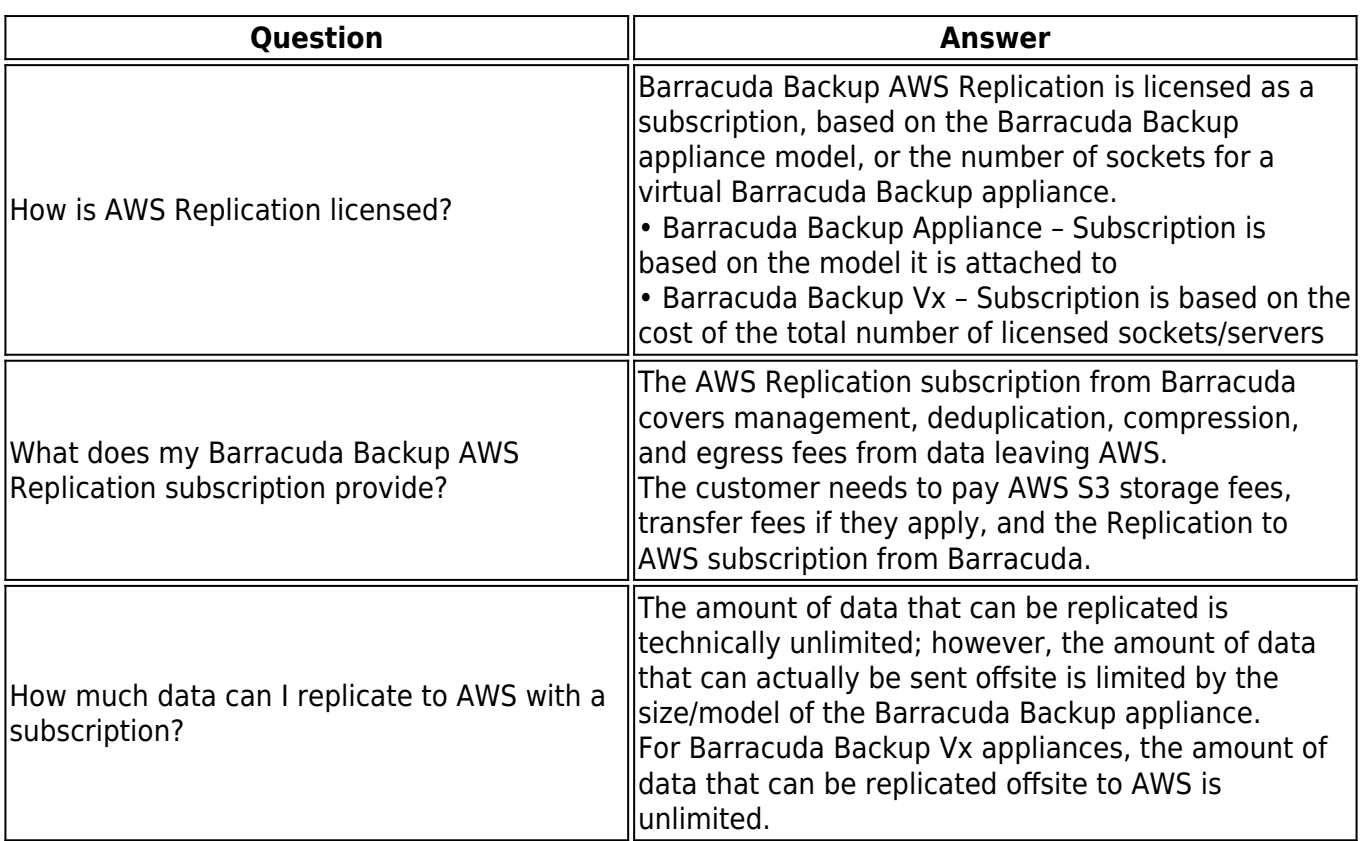

## **Deployment FAQ**

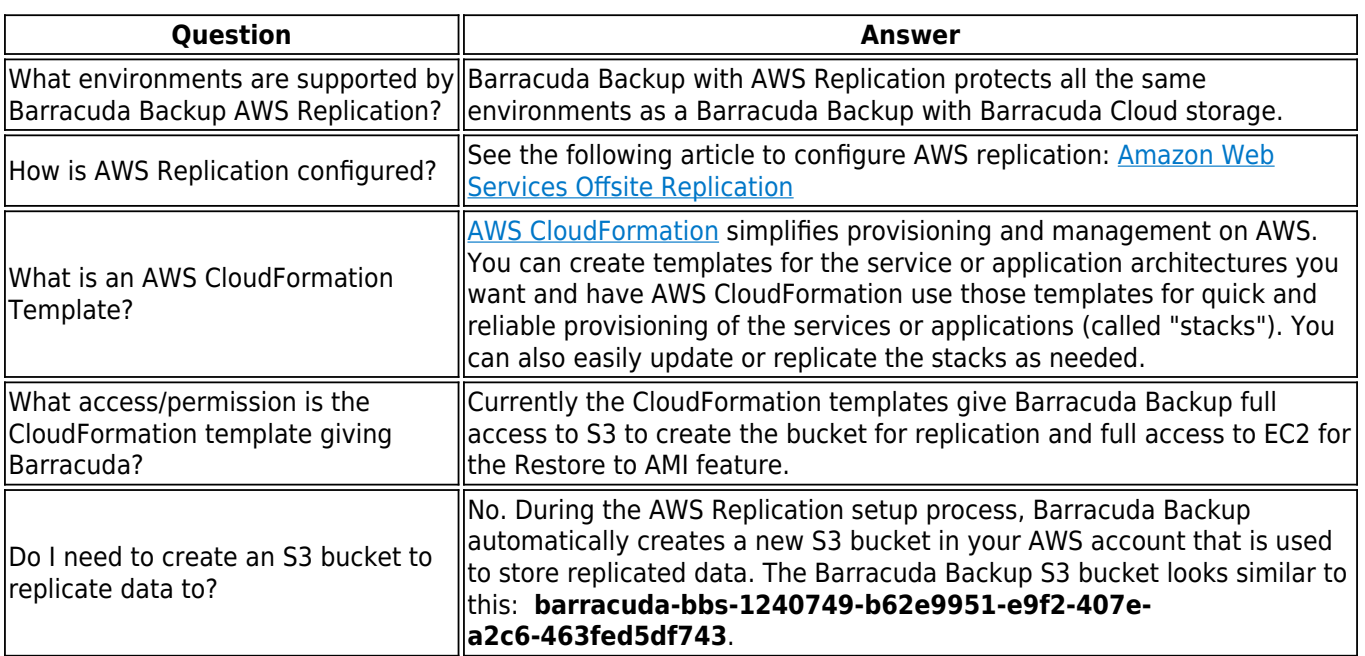

## Barracuda Backup

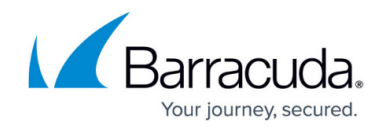

© Barracuda Networks Inc., 2024 The information contained within this document is confidential and proprietary to Barracuda Networks Inc. No portion of this document may be copied, distributed, publicized or used for other than internal documentary purposes without the written consent of an official representative of Barracuda Networks Inc. All specifications are subject to change without notice. Barracuda Networks Inc. assumes no responsibility for any inaccuracies in this document. Barracuda Networks Inc. reserves the right to change, modify, transfer, or otherwise revise this publication without notice.